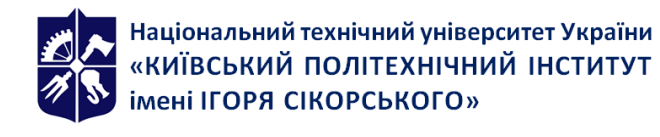

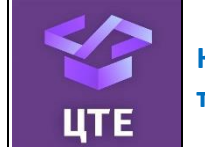

# **ПРОСТОРОВЕ МОДЕЛЮВАННЯ ТА ВІЗУАЛІЗАЦІЯ**

# **Робоча програма навчальної дисципліни (Силабус)**

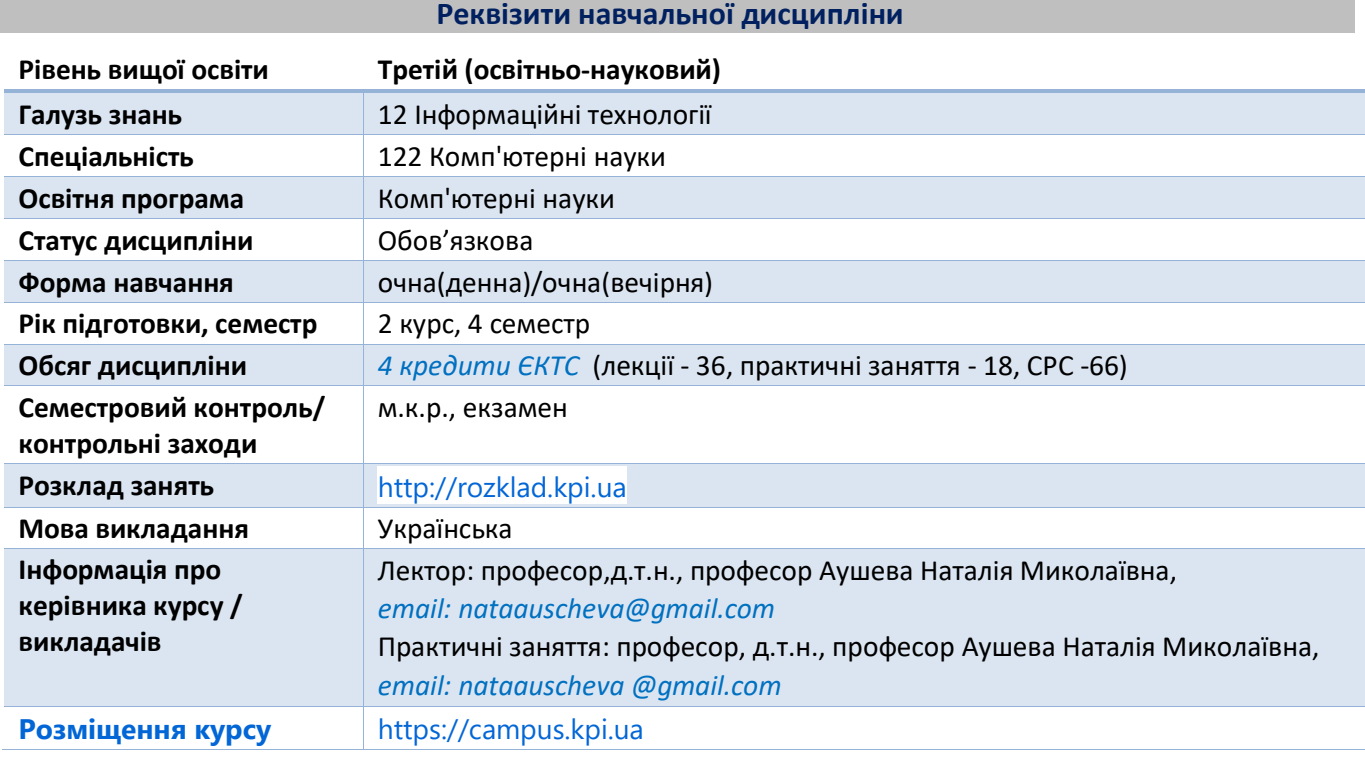

**Програма навчальної дисципліни**

#### **1. Опис навчальної дисципліни, її мета, предмет вивчання та результати навчання**

**Метою кредитного модуля** є формування у аспірантів **фахових компетентностей** у відповідності до ОНП.

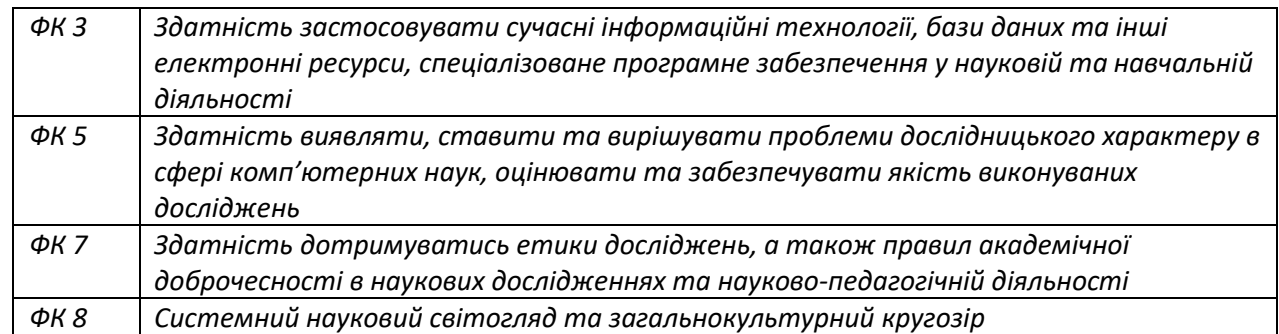

В результаті засвоєння кредитного модуля аспіранти мають продемонструвати такі програмні результати навчання:

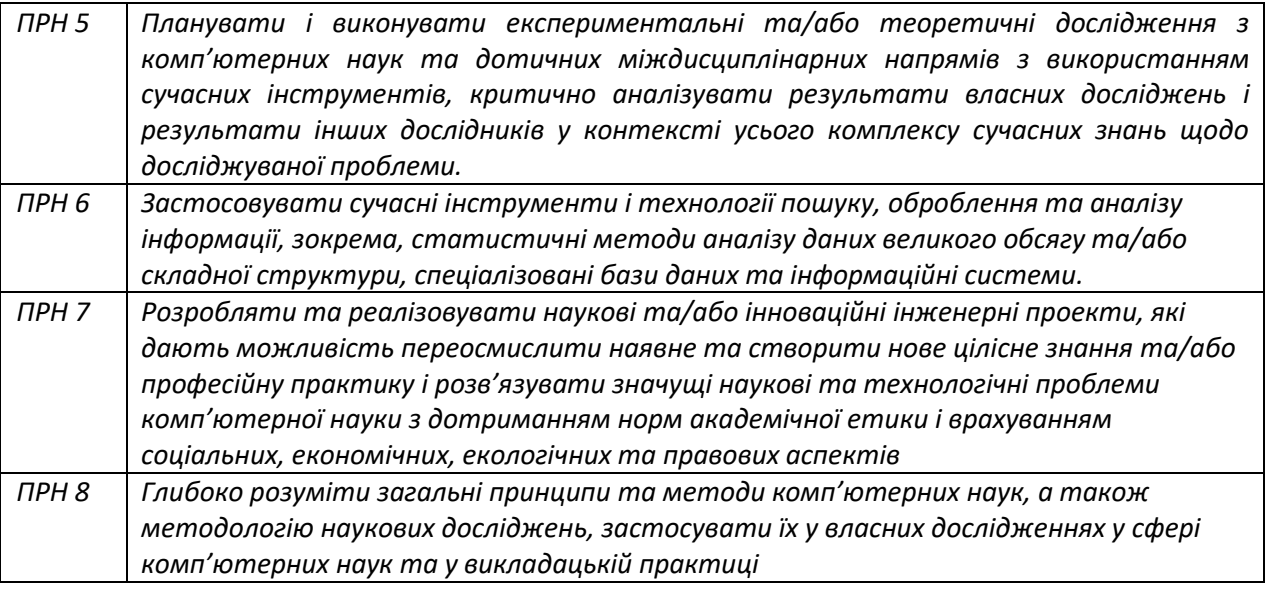

Згідно з вимогами програми навчальної дисципліни аспіранти після засвоєння кредитного модуля мають продемонструвати такі результати навчання:

*знання* методів моделювання та візуалізації тривимірних об'єктів:

- геометричного моделювання кривих та поверхонь на основі теорії сплайнів;
- моделювання поверхонь на основі впорядкованого та невпорядкованого каркаса точок;
- моделювання складних поверхонь з урахуванням диференціальних властивостей;

 візуалізації об'єктів та навколишнього середовища на основі спеціалізованих моделей освітлення. *вміння:*

 розробляти та удосконалювати методи тривимірного моделювання для вирішення теоретичних і прикладних задач за умови створення геометричних моделей об'єктів і процесів ;

 розробляти графічні проекти, застосовуючи програмні засоби створення графічних об'єктів за умови вирішення задач візуалізації, вирішувати задачі класифікації;

візуалізації результатів наукових досліджень.

#### *досвід:*

- використання одержаних знань та умінь для розробки та вдосконалення методів, способів та алгоритмів систем геометричного моделювання на комп'ютерної графіки.

#### **2. Пререквізити та постреквізити дисципліни**

У структурно-логічній схемі навчання зазначена дисципліна розміщена на 2 курсі підготовки доктора філософії. Структура викладання побудована таким чином, щоб вивчення дисципліни мало теоретичне, наукове та практичне спрямування.

Вивчення кредитного модуля базується на знаннях, отриманих під час вивчення дисциплін: «**Філософські засади наукової діяльності**», «**Іноземна мова для науково ї діяльності**».

Основа увага приділяється застосуванню спеціальних математичних знань для комп'ютерної графіки, моделювання та візуалізації.

Матеріал даної дисципліни може бути використаний для досліджень та візуалізації результатів при виконанні дисертації доктора філософії.

#### **3. Зміст навчальної дисципліни**

В дисципліні вивчаються такі теми:

**Розділ 1.** Геометричне моделювання тривимірних об'єктів

Тема 1.1. Застосування комп'ютерної графіки

Тема 1.2.Теорія перетворень і класифікація геометрій

Тема 1.3. Геометричне моделювання кривих

Тема 1.4. Проекціювання

Тема 1.5. Геометричне моделювання поверхонь

#### Тема 1.6. Фрактальна геометрія природи

**Розділ 2.** Візуалізація тривимірних зображень

Тема 2.1. Видалення невидимих ліній та поверхонь

- Тема 2.2. Побудова реалістичного зображення
- **Розділ 3.** Застосування теорії гіперкомплексних чисел для моделювання та візуалізації
	- Тема 3.1. Класифікація гіперкомплексних чисел
	- Тема 3.2. Гіперкомплексні числа в теорії перетворень
	- Тема 3.3. Гіперкомплексні числа для моделювання кривих і поверхонь

Тема 3.4. Гіперкомплексні числа для моделювання фракталів

## **4. Навчальні матеріали та ресурси**

## **Базова література**

1. Donald D. Hearn, M. Pauline Baker, Warren Carithers Computer Graphics with Open GL 4th Edition, 2014-812 р. Режим доступу :

https://doc.lagout.org/programmation/OpenGL/Computer%20Graphics%20with%20OpenGL%20%284th%2 0ed.%29%20%5BHearn%2C%20Baker%20%26%20Carithers%202013%5D.pdf

- 2. Аушева Н.М., Шаповалова С.І., Мажара О.О. Математичне забезпечення програмного інструментарію розробки систем екологічного моніторингу: монографія. Київ: КПІ ім. Ігоря Сікорського, Вид-во «Політехніка», 2017. – 140 с.
- 3. Аушева Н.М. Лінійні перетворення: методичні вказівки. К.: ВЦ "Політехніка", 2005. 24 с.
- 4. Аушева Н.М. Геометричне моделювання кривих та поверхонь: методичні вказівки. -К.:ПП "ППНВ", 2005. - 36 с.
- 5. Kim M. J., Kim M. S., Shin S. Y. A General Construction Scheme for Unit Quaternion Curves with Simple High Order Derivatives. *Computer Graphics (SIGGRAPH '95 Proceedings)*. 1995. Vol. 29. – P. 369–376.
- 6. [Пришляк О. Диференціальна геометрія: Курс лекцій \[Текст\] /О. Пришляк.](http://www.imath.kiev.ua/~prish/stud/Prish-DG.pdf) К.: Київський університет, [2004.](http://www.imath.kiev.ua/~prish/stud/Prish-DG.pdf) — 68 с.
- 7. Hanson A.J. Visualizing quaternions [Text] / A.J. Hanson. Morgan Kaufmann, 2005. 600 p.
- 8. Donald D. Hearn, M. Pauline Baker Computer Graphics, 2014 662 p. Режим доступу : <https://archive.org/details/DonaldHearnM.PaulineBakerComputerGraphicsBookFi.org/mode/2up>

#### **Додаткова література**

- 1. The classical theory of minimal surfaces William H. Meeks III∗ Joaqu´ın P´erez † , Режим доступа : [https://www.researchgate.net/publication/273372869\\_The\\_classical\\_theory\\_of\\_minimal\\_surfaces](https://www.researchgate.net/publication/273372869_The_classical_theory_of_minimal_surfaces)
- 2. Buss S.R. 3-D Computer Graphics A Mathematical Introduction with OpenGL, Press The Edinburgh Building, Cambridge, United Kingdom, 2003. - 371р.
- 3. Barry G. Blundell An Introduction to Computer Graphics and Creative 3-D Environments, Springer-Verlag London Limited, 2008.- 501p.
- 4. Max K. Agoston Computer Graphics and Geometric Modeling Implementation and Algorithms, Springer-Verlag London Limited, 2005.- 907 p.
- 5. Todd A. Ell, Nicolas Le Bihan, Stephen J. Sangwine Quaternion Fourier Transforms for Signal and Image Processing, ISTE Ltd, 2014 - 127p.
- 6. Jason Zink, Matt Pettineo, Jack Hoxley Practical Rendering and Computation with Direct3D 11, LLC CRC Press is an imprint of Taylor & Francis Group, 2012.- 631 p.
- 7. Klaus Engel, Markus Hadwiger, Joe M. Kniss, Christof Rezk-Salama, Daniel Weiskopf Real-Time Volume Graphics, A K Peters, Ltd, 2006.- 487 p.

#### **Навчальний контент**

# **5. Методика опанування навчальної дисципліни (освітнього компонента)**

#### **Лекційні заняття**

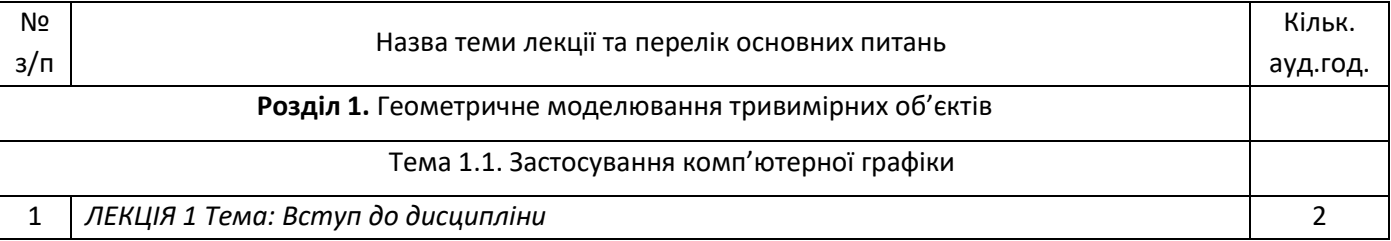

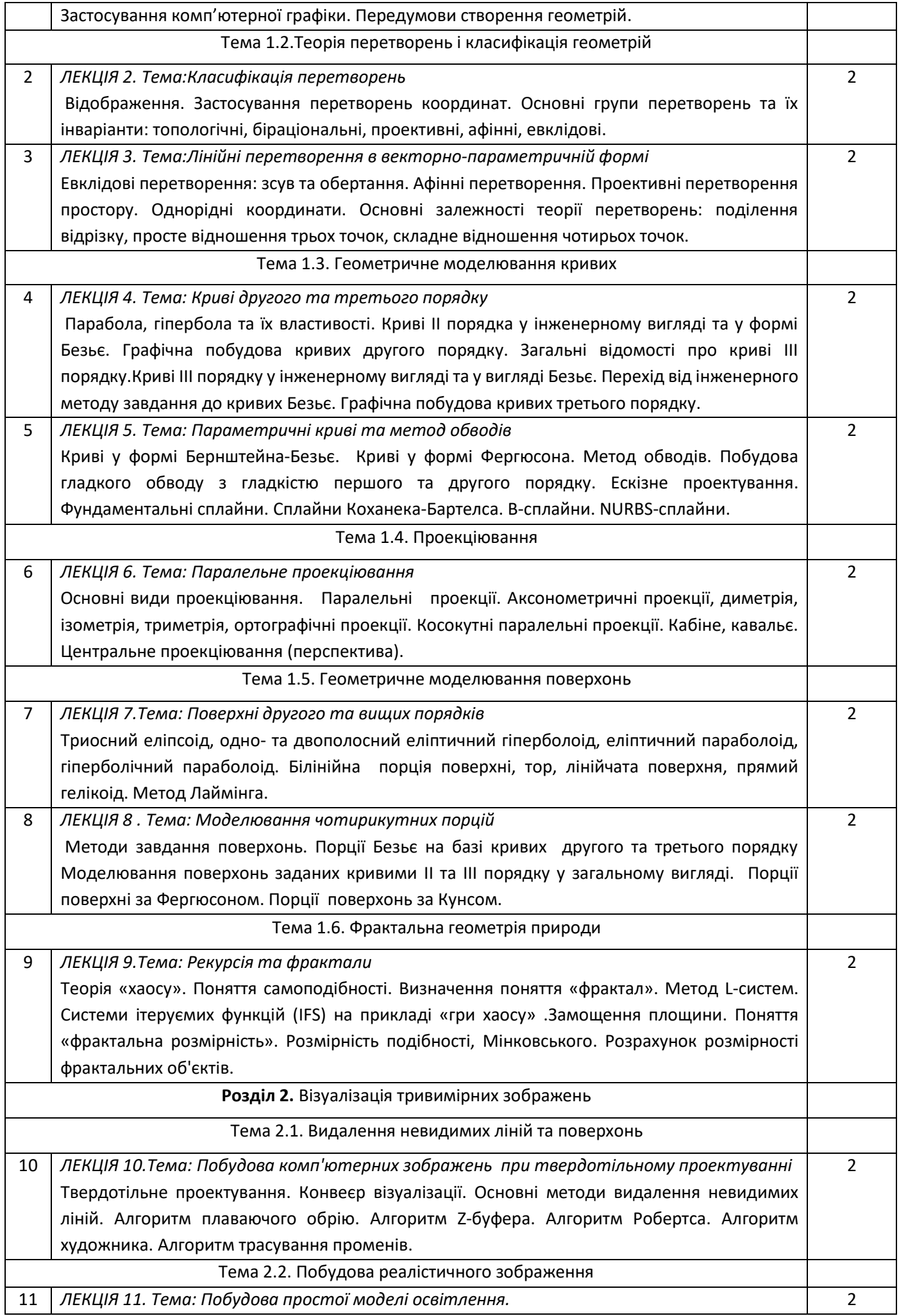

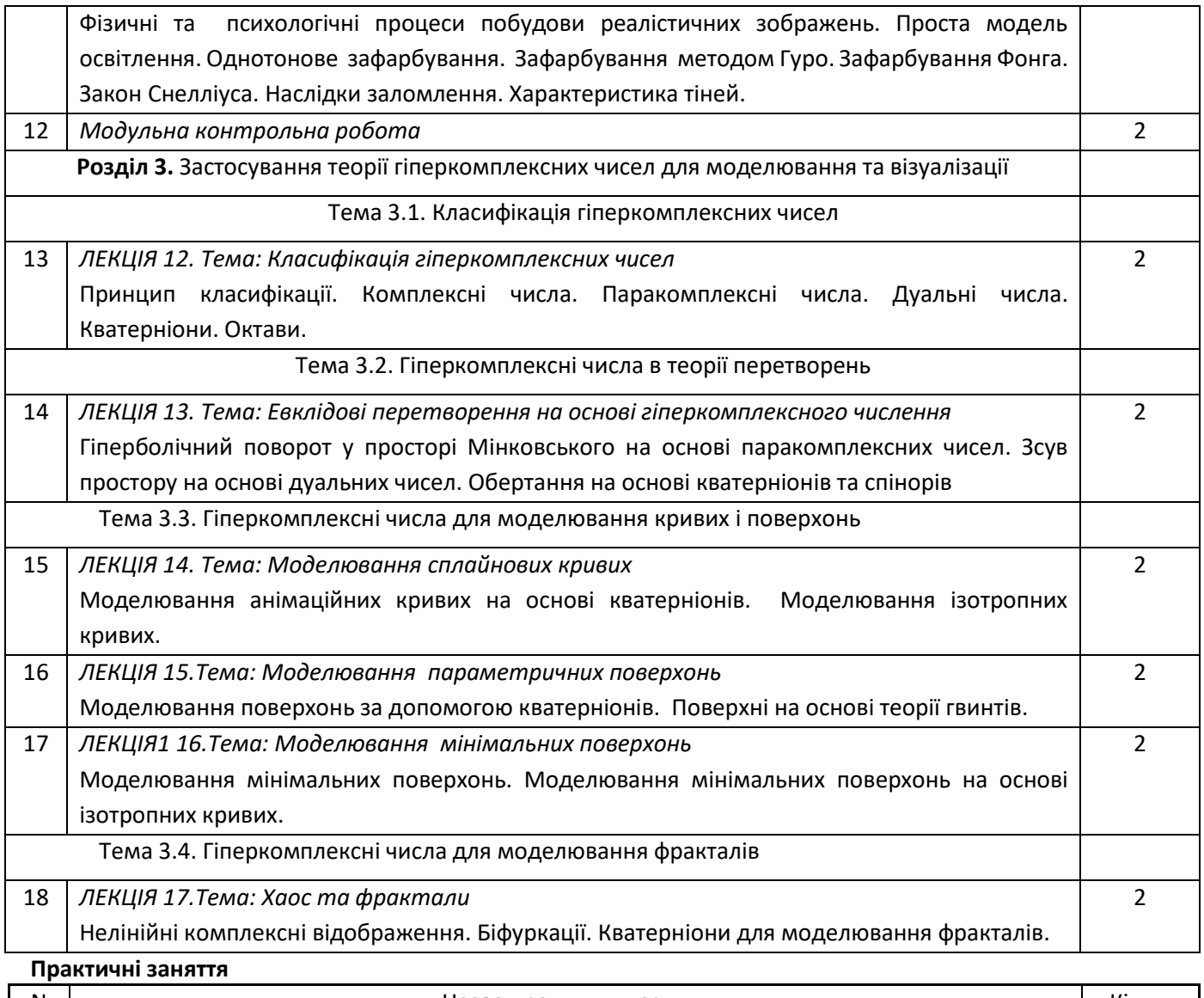

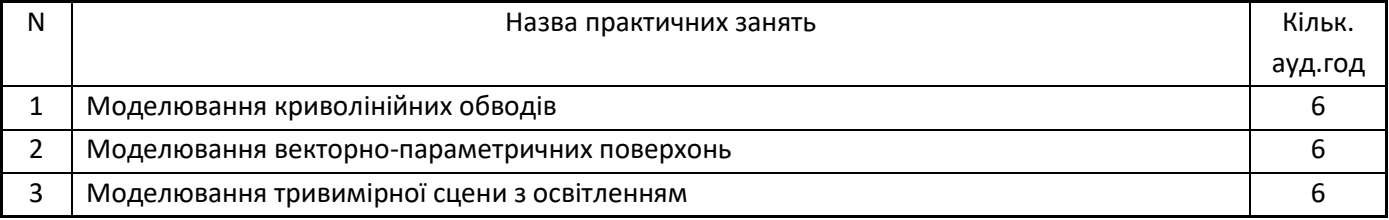

# **6. Самостійна робота аспіранта**

Самостійна робота студента (66 годин) передбачає підготовку до аудиторних занять та контрольних заходів, проведення розрахунків та підготовка вхідних даних до роботи.

Розподіл годин СРС: підготовка до екзамену – 30 годин; підготовка до практичного заняття – 1.5 години (9 занять); підготовка до МКР – 5.5 години (МКР проводиться впродовж 12 лекційного заняття); підготовка до лекції – 1 година (17 лекцій).

# **Політика та контроль**

# **7. Політика навчальної дисципліни (освітнього компонента)**

- Відвідування лекцій, а також відсутність на них, не оцінюється. Відвідування практичних занять є обов'язковою складовою вивчення матеріалу;
- При захисті практичних робіт аспірант має продемонструвати розроблений програмний код та результати його виконання на тестах, як заздалегідь підготованих, так і запропонованих викладачем. У випадку дистанційної форми навчання захист відбувається на відповідній конференції шляхом демонстрації екрана.
- Політика та принципи академічної доброчесності визначені у розділі 3 Кодексу честі Національного технічного університету України «Київський політехнічний інститут імені Ігоря Сікорського». Детальніше: https://kpi.ua/code.
- Норми етичної поведінки Норми етичної поведінки студентів і працівників визначені у розділі 2 Кодексу честі Національного технічного університету України «Київський політехнічний інститут імені Ігоря Сікорського». Детальніше: https://kpi.ua/code.

# **8. Види контролю та рейтингова система оцінювання результатів навчання (РСО)**

1. Рейтинг аспіранта з кредитного модуля розраховується зі 100 балів, з них 50 балів складає стартова шкала. Стартовий рейтинг (протягом семестру) складається з балів, що аспірант отримує за виконання практичних робіт (3 роботи) та МКР;

2. Критерії нарахування балів для завдання практикуму

Ваговий бал за виконання завдань практикуму складає 14 балів. Максимальна кількість балів за всі завдання дорівнює

14 балів х 3= 42 балів.

Виконання кожного завдання оцінюється за наступними критеріями:

- 1. правильність отриманих результатів від 1 до 10 балів;
- 2. зручний інтерфейс користувача 1 бали;
- 3. інтерактивне введення параметрів методу 1 балів;
- 4. динамічні зміни на екрані 2 бали;

Мінімальна кількість для зарахування практичного заняття складає 8.5 балів ( 60%)

Максимальна кількість балів за контрольну роботу дорівнює 8 балів. На модульну контрольну

роботу виноситься два теоретичних питання та одне практичне.

Контрольна робота оцінюється наступним чином:

- 1. правильність написання кожного теоретичного питання 2 бали;
- 2. надання прикладу на вказані завдання 1 бал;
- 3. правильність розв'язання практичного завдання 2 бали;
- 4. правильність написання псевдокоду 1 бал.

3. Умови допуску до екзамену: зарахування всіх робіт практикуму. Мінімальна кількість набраних балів – 30 ( 60%).

4. На екзамені аспіранти виконують письмову контрольну роботу. Екзаменаційний білет складається з двох теоретичних питань та одного практичного завдання. Ваговий бал кожного теоретичного питання – 15. Ваговий бал практичного завдання – 20.

Максимальна кількість балів за складання екзамену дорівнює

15 балів х 2+ 20 балів = 50 балів.

Теоретична частина оцінюється наступним чином:

- 1. «відмінно» , правильна чітко викладена, повна відповідь (не менше 90% потрібної інформації) 14-15 балів;
- 2. «добре», достатньо повна відповідь (не менше 75% потрібної інформації) 11-13 балів;
- 3. «задовільно», неповна відповідь (не менше 60% потрібної інформації) 9-10 балів;
- 4. «незадовільно», незадовільна відповідь 0 балів.

Практичне завдання оцінюється наступним чином:

- «відмінно» , повне, безпомилкове розв'язування завдання– 18-20 балів;
- «добре», повне, розв'язування завдання із несуттєвими неточностями 15-17 балів;
- «задовільно», завдання виконане з певними недоліками 12-14 балів;
- «незадовільно завдання невиконано.

5. Сума стартових балів і балів за екзаменаційну контрольну роботу переводиться за дисципліну згідно з таблицею.

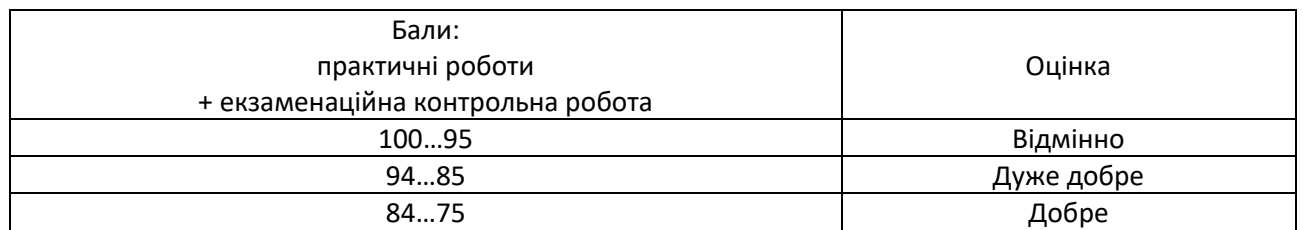

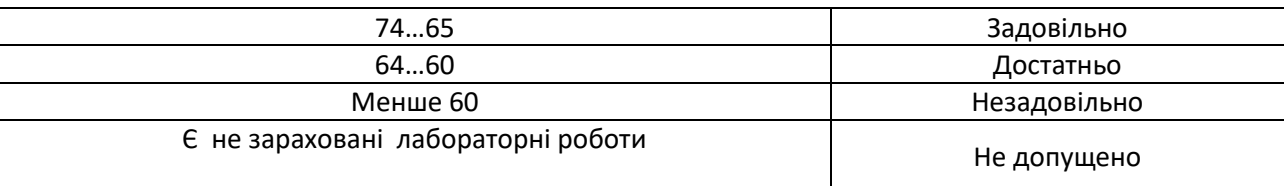

# **9. Додаткова інформація з дисципліни (освітнього компонента)**

Розділ 1,2 містять фундаментальні основи побудови просторових тривимірних моделей та можуть бути зараховані за наявності сертифікатів відповідних курсів з комп'ютерної графіки. В якості прикладу опанування фундаментальними основами можна взяти курс Justin Solomon <https://www.youtube.com/c/justinmsolomon/featured>

# **Робочу програму навчальної дисципліни (силабус):**

**Складено** професором, д.т.н., проф. Аушевою Наталією Миколаївною

**Ухвалено** кафедрою ЦТЕ (протокол № 1 від 1.07.22)

**Погоджено** Методичною комісією НН ІАТЕ КПІ ім. Ігоря Сікорського (протокол № 10 від 4.07.22)

**Погоджено** науково-методичною комісією КПІ ім.Ігоря Сікорського зі спеціальності 122

(протокол № 6 від 29.08.22)